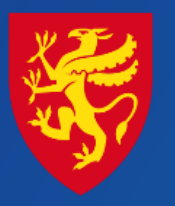

**TROMS** fylkeskommune **ROMSSA** fylkkasuohkan

# Fagsamling 2016 – Kunder og salg

*Ny rutine og fornyet funksjonalitet v/regnskapssjef Elin Nystuen og systemadministrator Øyvind Lunde*

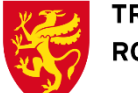

#### Fylkeskommunens inntekter – hva kan (skal…) faktureres?

- Skatt på formue og inntekt
- (Eiendomsskatt/andre skatter)
- Rammetilskudd
- **= Frie inntekter**
- + Brukerbetalinger
- + Salgs- og leieinntekter
- + Overføringer med krav til motytelse
- + Andre statlige overføringer
- + Andre overføringer
- **= Sum driftsinntekter**

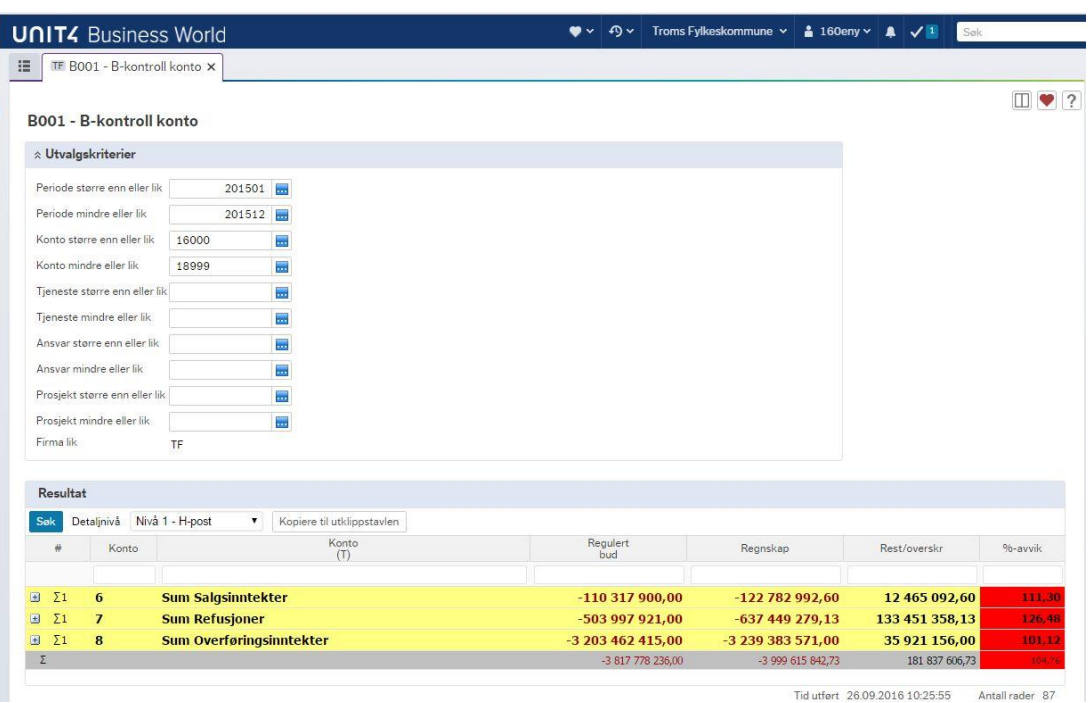

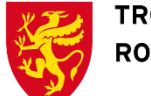

**TROMS** fylkeskommune ROMSSA fylkkasuohkan

## Fra gammel til ny rutine – kunden er nå  $en$

- **Før:** enhetene (skolene m.v.) «eide selv sine» kunder. Det gav mange duplikater (samme kunde registrert mange ganger).
- **Nå:** hver enkelt kunde er unik og felles for alle enhetene i hele TFK.

(*slik må det være for god internkontroll og etterlevelse av bokføringslov/ forskrift*)

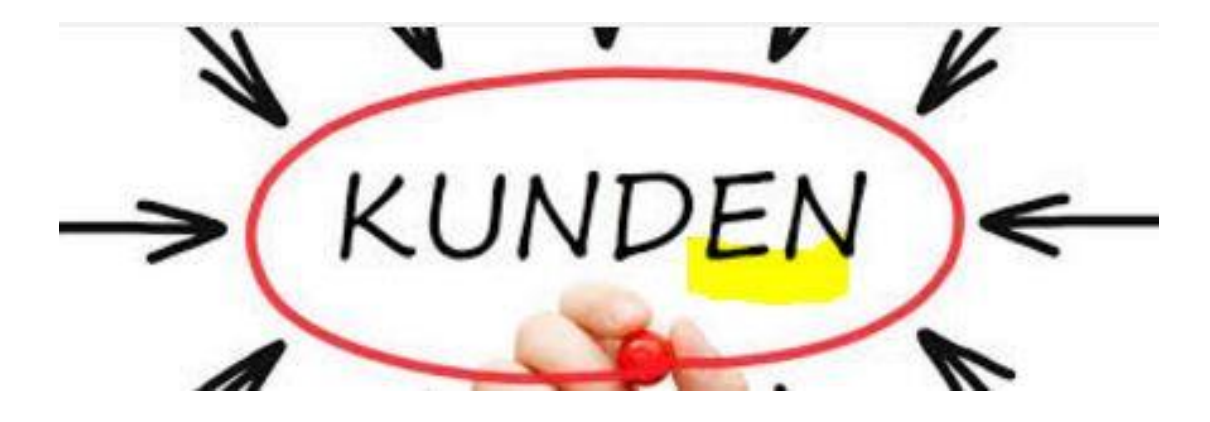

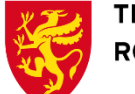

#### Fra gammel til ny rutine – begrepet «Kundegruppe»

- **Før:** kundegruppe ble brukt for å sortere kundene pr. enhet (skolene m.v.)
- **Nå:** kundegruppe brukes for korrekt innrapportering av sektor i henhold til KOSTRA
	- For privatkunder alltid: *75 - Personlig næringsdrivende, borettslag, hush., ideelle org.*
	- For bedrifter med org.nr.: *Skal reflektere «Sektorkode» i Brønnøysundregistrene*
	- <https://www.brreg.no/>

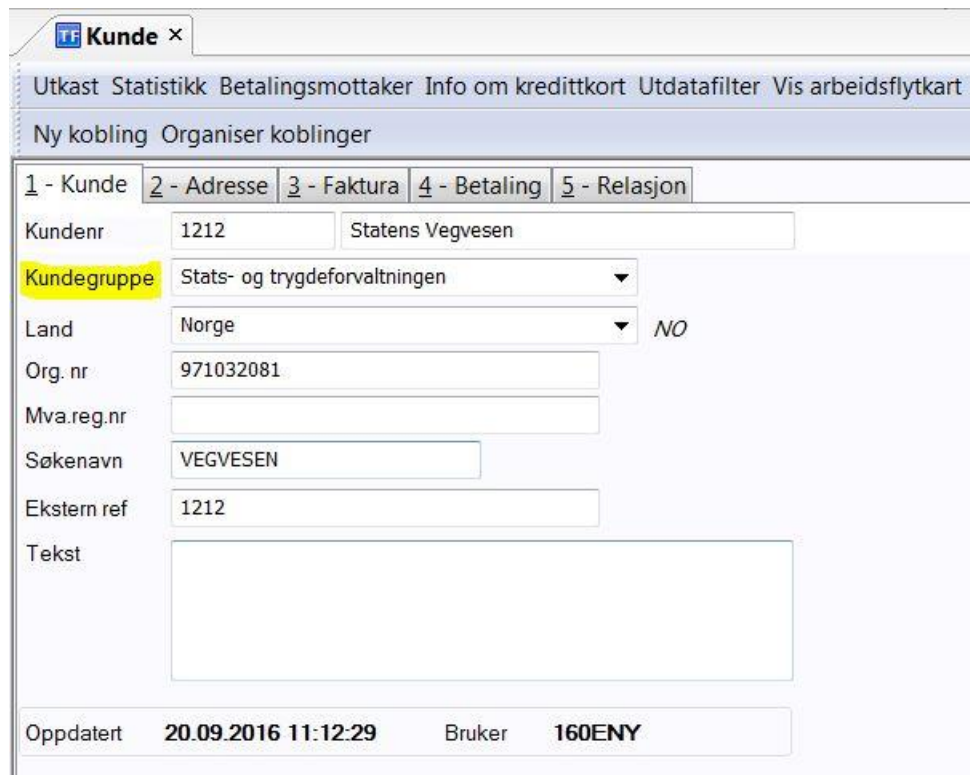

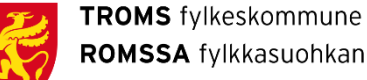

#### Kunder – hvordan registrere for å sikre unike kunder?

- Følgende skal registreres i Org.nr. feltet:
- Kunder med org.nr
	- Hele org.nr. (9 siffer)
- Privatkunder uten org.nr
	- Hele fødsels-/personnummer (11 siffer)
	- Skal også registreres i feltet «Org.nr.»

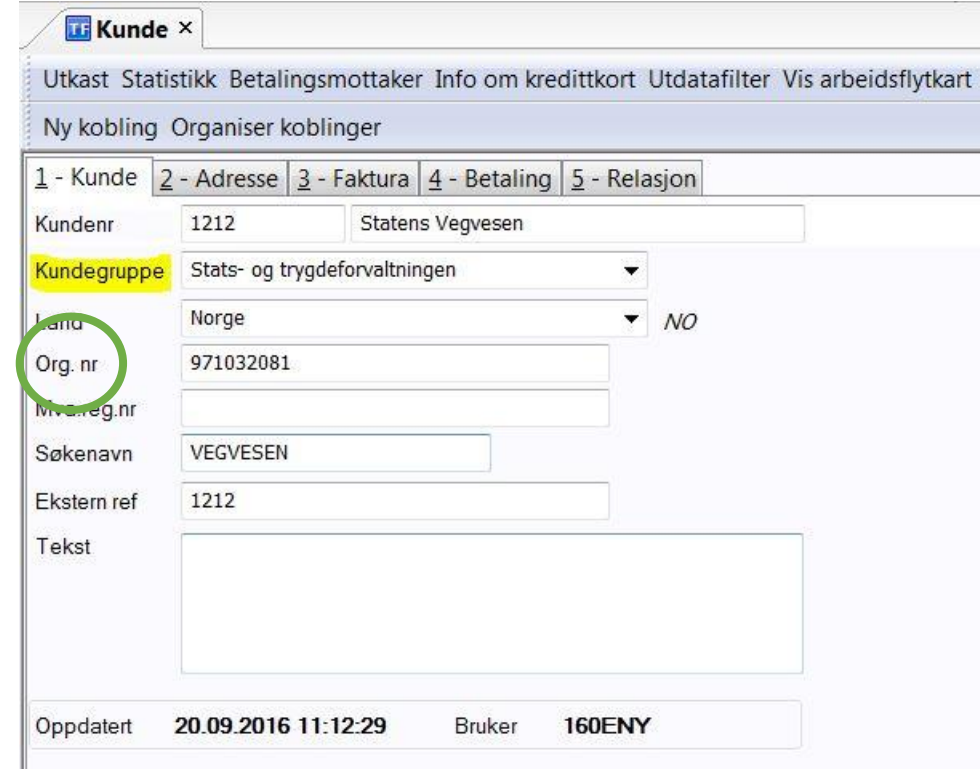

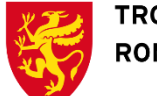

#### Kunder – ny funksjonalitet – duplikatkontroll

- Forutsatt at du registrerer i Org.nr. feltet (se foran):
- Du blir *varslet* dersom du forsøker å registrere en kunde som allerede finnes.
- På sikt vil du bli *forhindret* fra å registrere duplikater.
	- Men først må det ryddes i kunderegisteret

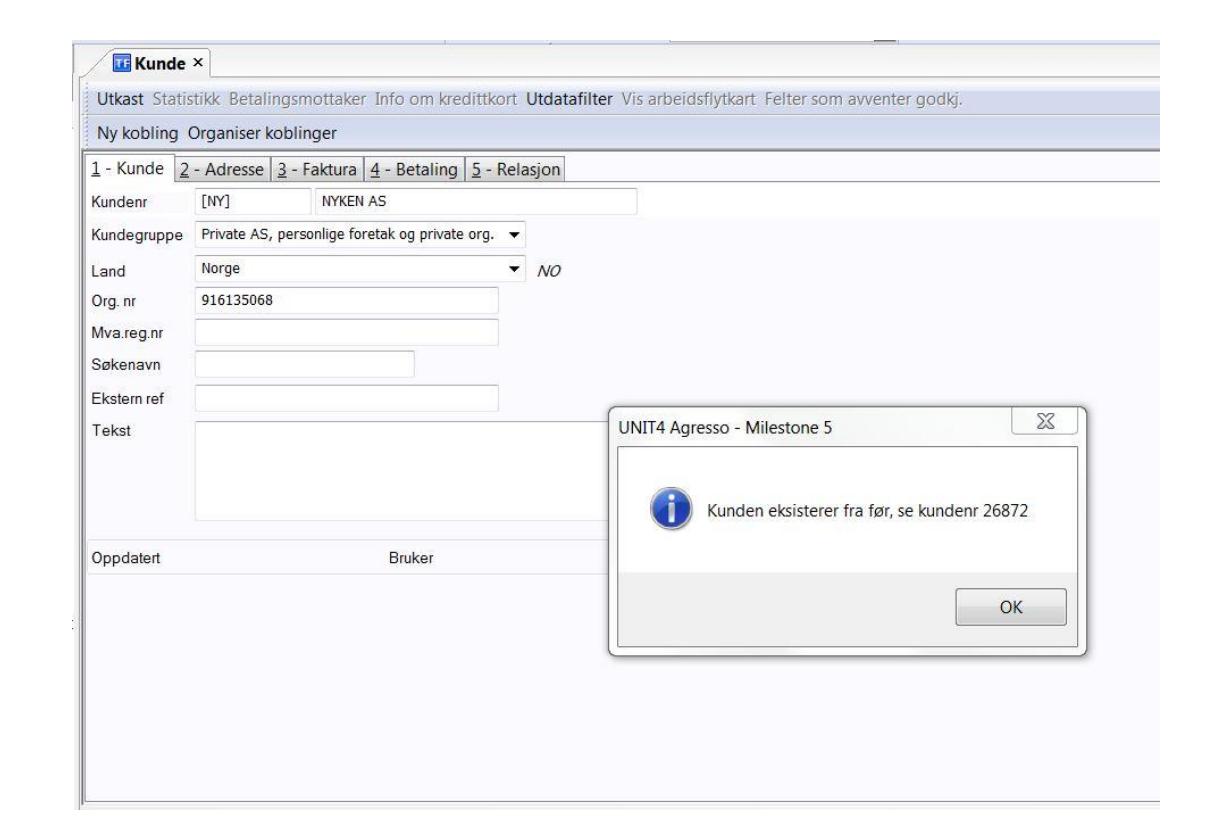

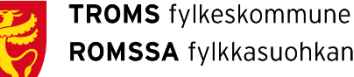

#### ROMSSA fylkkasuohkan

### Kunderegisteret – rydding (kun i Unit4 Desktop)

- Dere som selv oppretter nye kunder:
	- Finner dere ikke kunden når dere skal fakturere
		- **→ Sjekk kunderegisteret og sjekk** «Status» (Aktiv eller Sperret?) – dersom Sperret – sett Aktiv og lagre
	- Oppdager dere kunder med ufullstendige/mangelfulle/feile opplysninger, feil kundegruppe («UNDER AVVIKLING») etc.
		- $\rightarrow$  Rett opplysningene og lagre
- Dere som benytter WEB:
	- Gi oss beskjed om feil via [regnskap@tromsfylke.no](mailto:regnskap@tromsfylke.no)

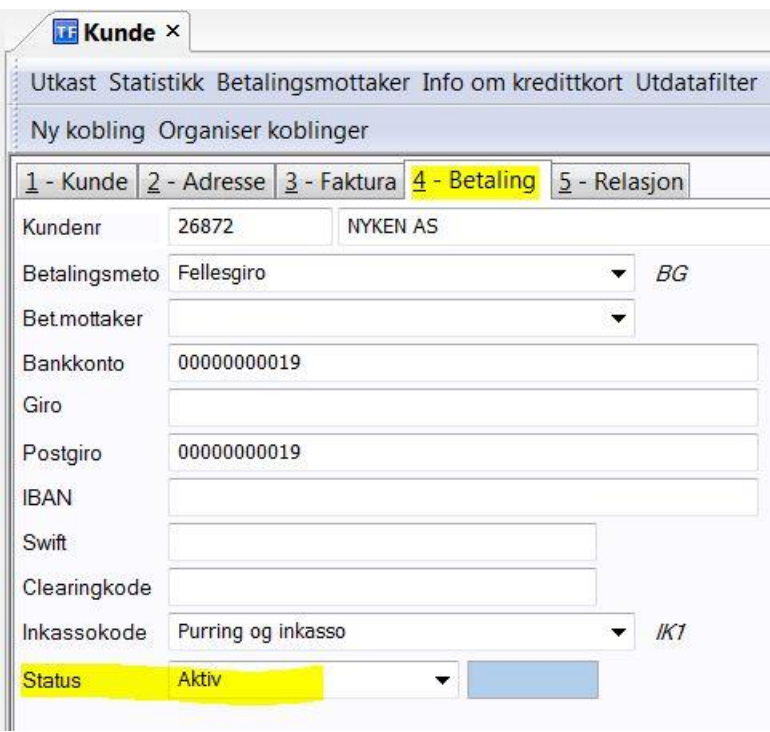

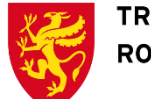

#### Ny kunde via «arbeidsflyt» i Unit4 WEB

- Funksjonalitet som kommer!
- $\cdot$  I Unit4 WEB  $\rightarrow$ 
	- Bestilling av nye kunder
	- Arbeidsflyt hvor Økonomisenteret godkjenner
- Inntil videre:
- I Unit4 Desktop
	- Utvalgte superbrukere oppretter nye kunder iht rutine
	- Alle andre må «bestille» i eget skjema sendt inn til epost [regnskap@tromsfylke.no](mailto:regnskap@tromsfylke.no) )

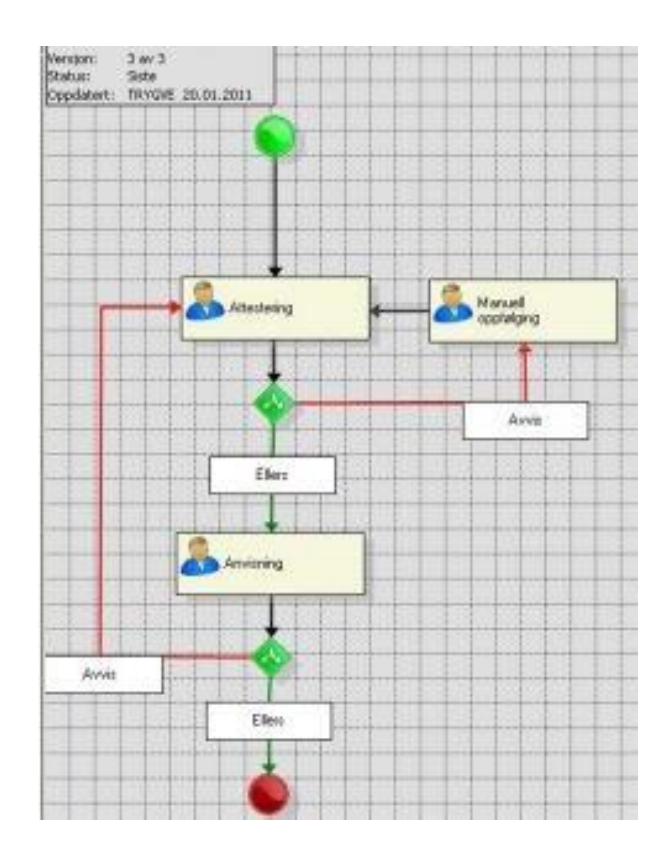

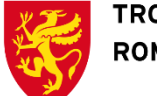

#### Kunder, salgsordre og fakturering – rutiner

- Vi oppfordrer dere til å lese rutinene på EK-håndboka
- Oppdaterte brukerveiledninger når det gjelder nye Unit4 WEB er underveis
- http://tromsfylke.no/#/in nhold/ansattportal/stotte funksjoner/okonomi/unit 4-agresso/

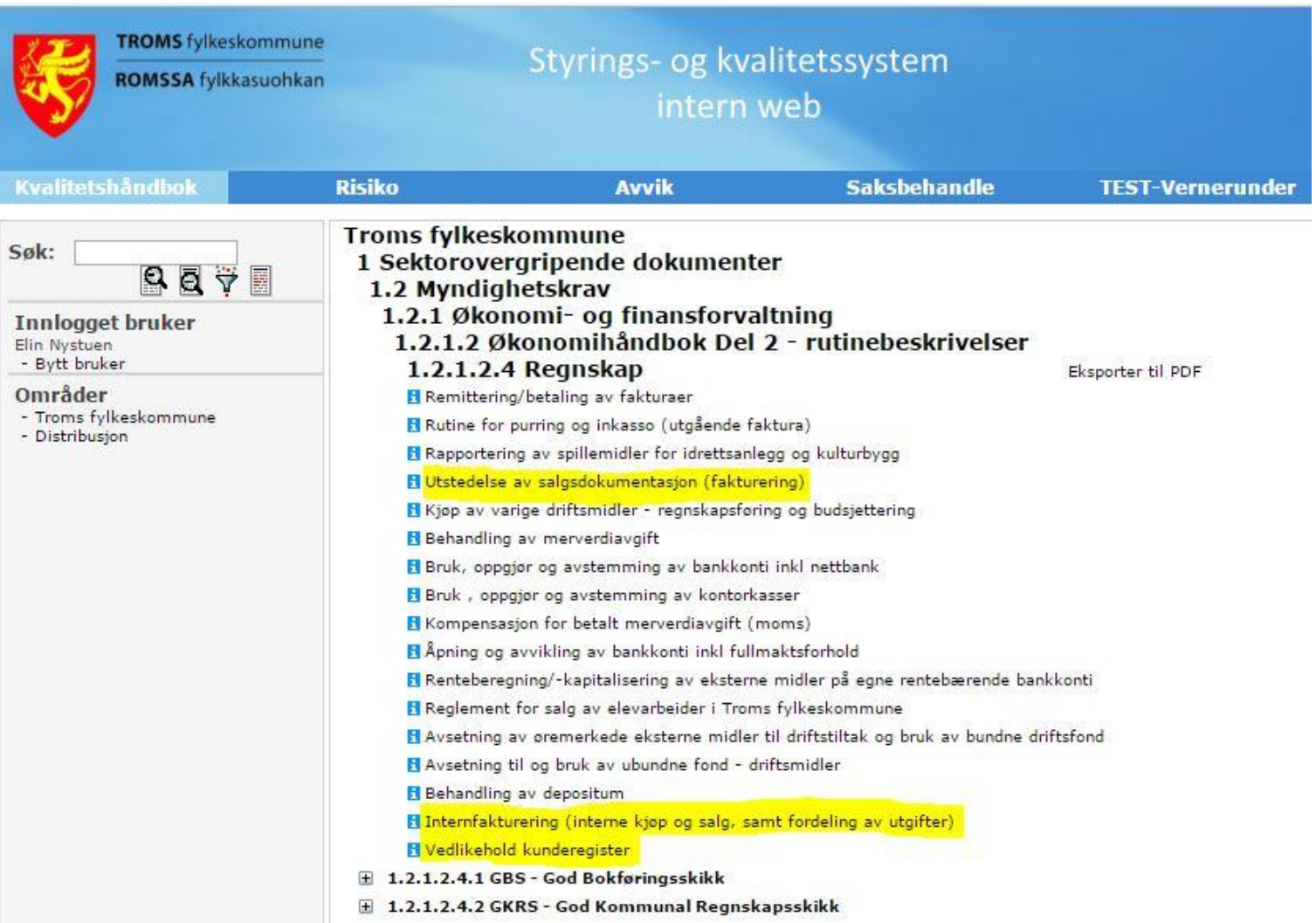

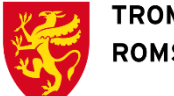

### Salgsordre WEB - registrering av fakturagrunnlag

- **Gjelder for de som ikke selv fakturerer i Unit4 Desktop**
- Fakturagrunnlag (ordre) skal registreres elektronisk
- $\cdot$  I Unit4 WEB  $\rightarrow$ 
	- Enkle salgsordre
- *Det vil bli slutt på å sende fakturagrunnlag pr. internpost eller pr. epost*
	- *«Elektronisk skjema» (Salgsordre WEB) erstatter papirskjema (epost)*

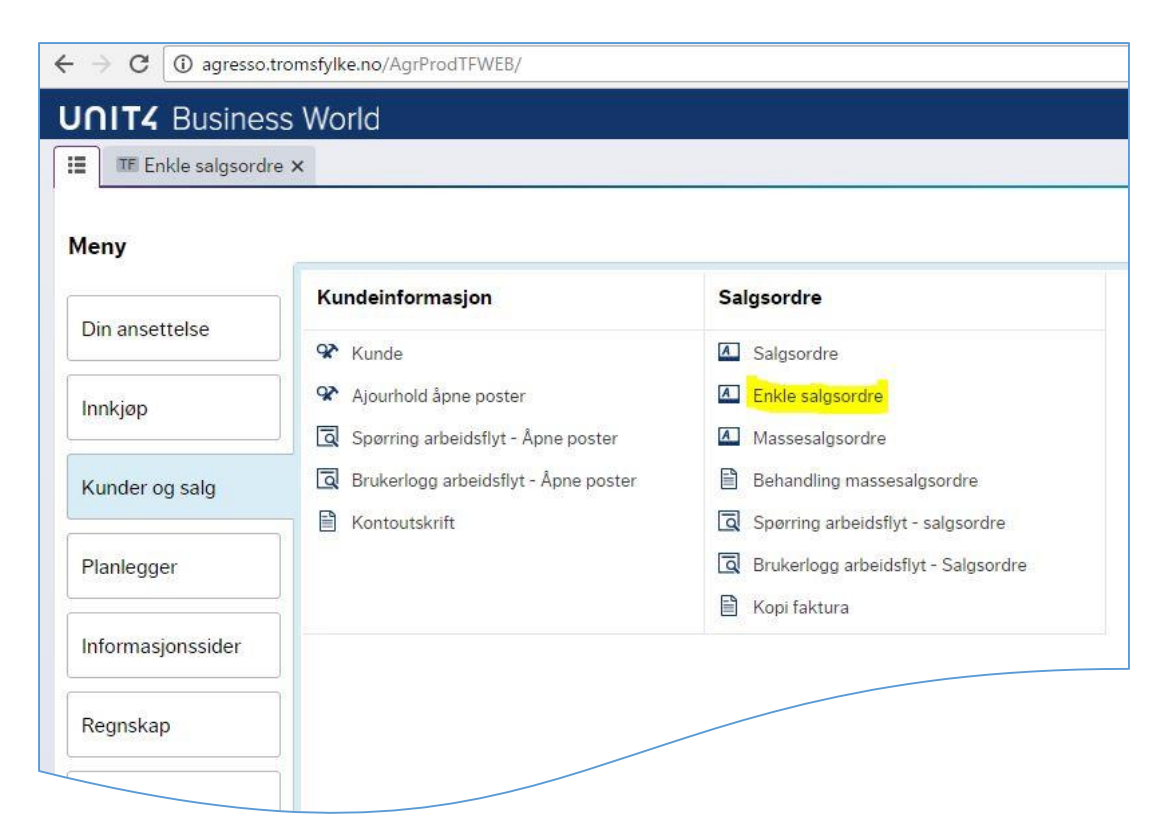

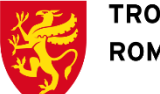

#### Salgsordre WEB - gevinster

- Strukturert flyt fra A til Å i kunde-ordre-faktureringsprosessen
	- Sikrere-/hurtigere innkreving/redusert papirforbruk
	- Effektivisering som følge av registrering kun én gang
- God betalingsoppfølging
- Arkiv/oppslagsverk i WEB
	- Rapporter (hva er fakturert? / hva er betalt?)

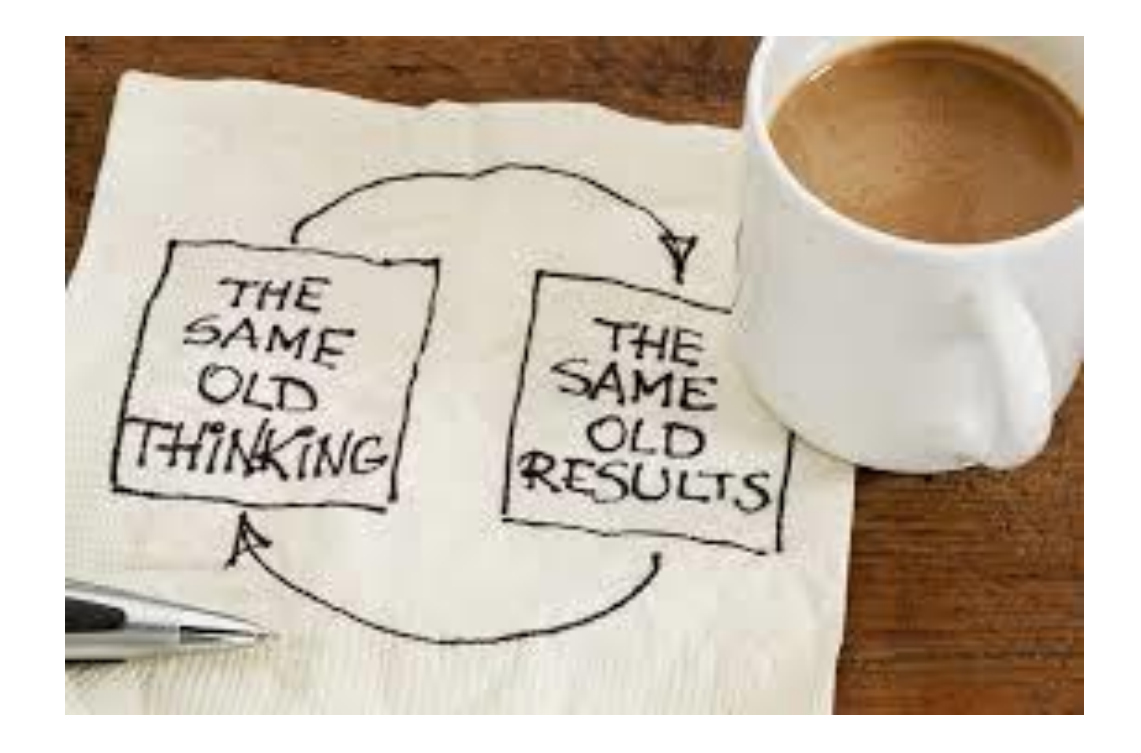

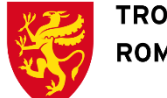

### Salgsordre WEB – forutsetninger for bruk

- **Kunden** må være registrert
- Artikler (=hvilken vare/tjeneste vi har solgt eller hva som kreves refundert) må være registrert (av Øks)
	- Én artikkel for hver type "salg" (kontotype/kontering)
	- Kan endre tjeneste/ansvar/prosjekt
- Tilganger i Unit4 WEB
- Vedlegg kan håndteres

#### Ulike forutsetninger....

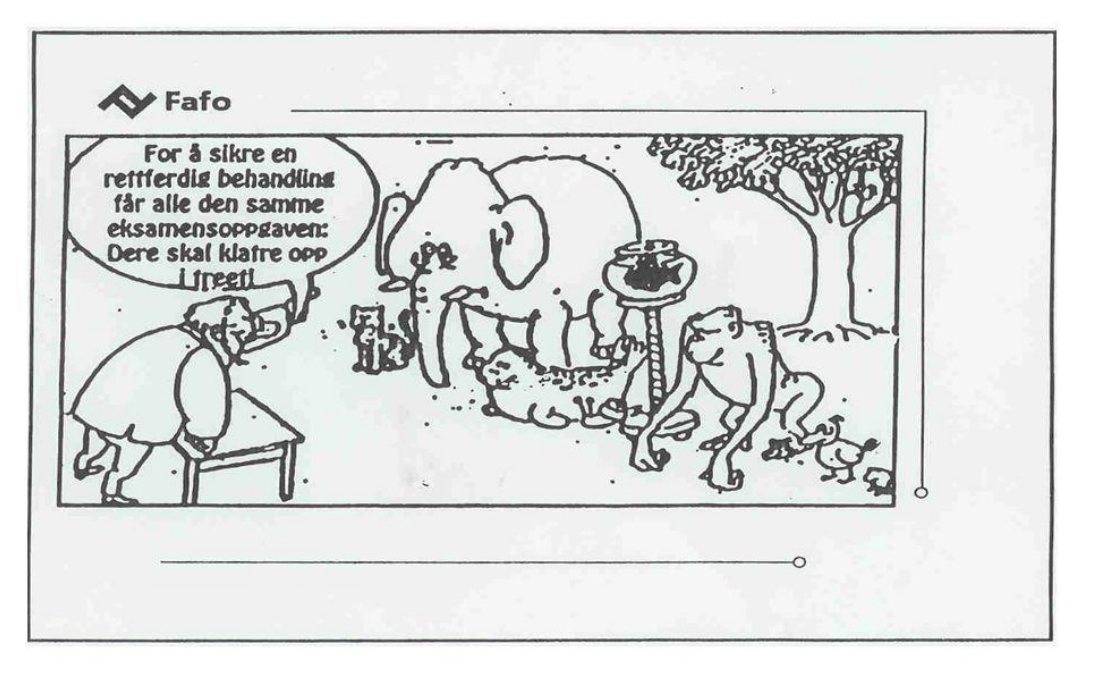